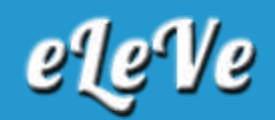

## **Monotributo. Débito automático. Adhesión.**

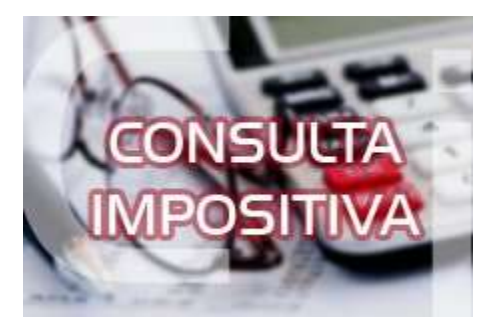

**¿Cómo se solicita el débito automático del Monotributo?**

Se debe ingresar al Portal de Monotributo con CUIT y clave fiscal. Dentro de la solapa "Pagos" se encuentra la opción "Débito Automático", allí se debe informar la CBU y seleccionar la opción "Adherir".